12/4/2018----Technical Papers Java Questions: Yahoo Java- Translation in Hindi, Kannada, Malayalam, Marathi, Punjabi, Sindhi, Sindhi, Tamil, Telgu - JobDuniya----Downloaded from jobduniya.com

Visit examrace.com for free study material, doorsteptutor.com for questions with detailed explanations, and "Examrace" YouTube channel for free videos lectures

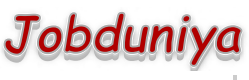

[Examrace](https://www.youtube.com/c/Examrace) 380K ▶

Question?

## Technical Papers Java Questions: Yahoo Java

[Examrace Placement Series](https://www.examrace.com/Study-Material/Placement/Placement-FlexiPrep-Program/Postal-Courses/Examrace-Placement-Series.htm) prepares you for the toughest placement exams to top companies.

Eligibility

BE/BTech/MCA/MTech

70%

Only BE students were shortlisited.

I Could remember only these few question. Some question are multiple choice questions

## Written test

3 Sections Duration: 90 min

- 1. What is the output of the following code?  $x = 0$ ;  $y = 1$ ; for  $(j = 1; j < 4; j + 1)$   $\{x = x + j; y^* = 1\}$ j; }
- 2. There is a 200 miles long tunnel. One train enters the tunnel at a speed of 200mph while the other trains enter the tunnel in the opposite direction at a speed of 1000 mph. A bee travels at a speed of 1500 mph enters the tunnel goes to and back until it reaches the train. What is the distance covered by the bee when the two train collides (the bee survives)
- 3. List the two advantages of views.
- 4. Which layer is encryption and decryption done
- 5. What are the various modes used to send data over the network
- 6. Write a query to display the name of the students whose total marks is divisible by 25 (total marks may be 175, 200, 150? )
- 7. P (S1) a  $+$  +; P (S2) v  $+$  +; V (S2) V (S1) P-wait, V-signal, S1 and S2 are semaphores. Consider two threads running. Is there a deadlock. If yes in which situation does the deadlock occur.
- 8. How do you find the port number of the remote host?
- 9. (Date; who) >logfile Date; who>logfile What is the difference between the two statements.
- 10. How do you find the machine MAC address
- 11. Write the set operators that are used for select.

12/4/2018----Technical Papers Java Questions: Yahoo Java- Translation in Hindi, Kannada, Malayalam, Marathi, Punjabi, Sindhi, Sindhi, Tamil, Telgu - JobDuniya----Downloaded from jobduniya.com

Visit examrace.com for free study material, doorsteptutor.com for questions with detailed explanations, and "Examrace" YouTube channel for free videos lectures

- 12. Write a single command to find and delete all the files that are older than 1 day (modification time)
- 13. A is a  $3 * 4$  matrix and B is  $4 * 5$  matrix. What is the number of additions and multiplications performed to obtain the resultant matrix
- 14. What is the output #!/bin/perl kill 0 pid
- 15. #!/bin/perl echo  $\frac{1}{5}$
- 16. #!/bin/perl kill \$\$echo hello world
- 17. List different schema/database objects
- 18. Randomization is good for which algorithm (quick sort, heap sort, selection sort, hashed table, )
- 19. Descride the language in the following regular expression  $(a * a) b + b$
- 20. In an I-node what is not there (file type, file name, size, owner)
- 21. If the probability of work done by three persons are ⅓ ⅖ 5/12. Then what is the probability that the work is completed.
- 22. Given Id, author, creation time, size, links, web page, description Bring it in 2nd normal form
- 23. Consider a heap containing numbers 10, 20, 30, 40, 80, 60, 70 such that numbers are in ascending order from the leaf to the root. If  $25$  is to be inserted what is the position (A[1], A[2], A[3], A[4]).
- 24. #!/bin/perl var =///aaaa echo \$vaR'
- 25. Krishna tosses a one-rupee coin and a rupee coin. He announces that one is head. But the result is not announced. What is the probability that the other coin is head?
- 26. In database sort the student id and the course id for each student. Which is the best possible solution.
	- Sort the student id using a stable algorithm and then sort the course id using unstable algorithm
	- Sort the student id using a unstable algorithm and then sort the course id using stable algorithm
	- Sort the course id using a stable algorithm and then sort the student id using unstable algorithm
	- Sort the course id using a unstable algorithm and then sort the student id using unstable algorithm

12/4/2018----Technical Papers Java Questions: Yahoo Java- Translation in Hindi, Kannada, Malayalam, Marathi, Punjabi, Sindhi, Sindhi, Tamil, Telgu - JobDuniya----Downloaded from jobduniya.com

Visit examrace.com for free study material, doorsteptutor.com for questions with detailed explanations, and "Examrace" YouTube channel for free videos lectures